# Programmation objet

# Différents types de programmation

- •Programmation procédurale ▫Les instructions se déroulent les unes à la suite des autres
- Programmation objet

▫Des objets sont créés et manipulés pour réaliser les traitements

•Programmation évènementielle ▫L'exécution dépend des actions de l'utilisateur

# Programmation objet

- •S'appuie sur l'existence de classes d'objets
- •Les classes permettent de définir la structure des objets que l'application pourra gérer
- •Un objet possède les propriétés de sa classe

# Classe / Objet

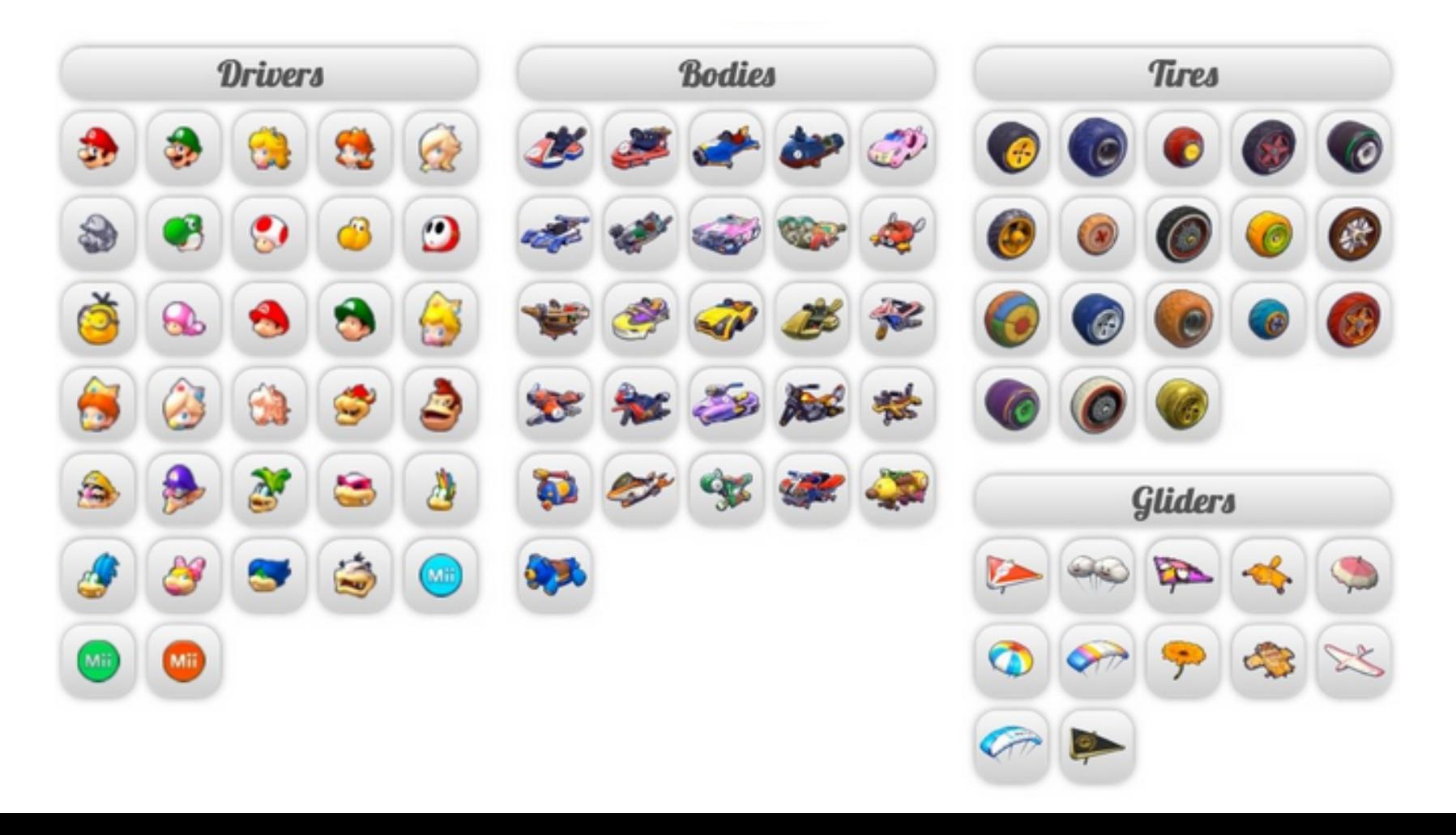

#### Intérêts de la programmation objet

- •Organisation structurée de l'application
- •Réutilisabilité des programmes
- •Encapsulation des informations

# Programmation objet

- Création de la structure des objets d'une application
- Ne s'exécute pas

#### **Création d'une classe Utilisation d'une classe**

- Création d'un objet d'une classe existante
- Appel de méthodes sur l'objet pour exécuter des opérations

## Contenu d'une classe

- •Une classe définit la structure qui pourra être utilisée pour créer des objets ▫Constructeur
	- □ Attributs
	- ▫Méthode

### Constructeur

- •Une classe contient au minimum un constructeur
- •Le constructeur est une fonction ayant le même nom que la classe et permettant de créer un objet de la classe
- •Le constructeur initialise les propriétés définies dans la classe lors de la création d'un objet

### **Attributs**

- •Les attributs ou propriétés de la classe correspondent à des variables permettant de caractériser la classe
- •Les variables / attributs ont une valeur spécifique pour chaque objet

# Exemple d'attributs

0

 $-0.50$ 

 $-0.75$ 

 $-0.50$ 

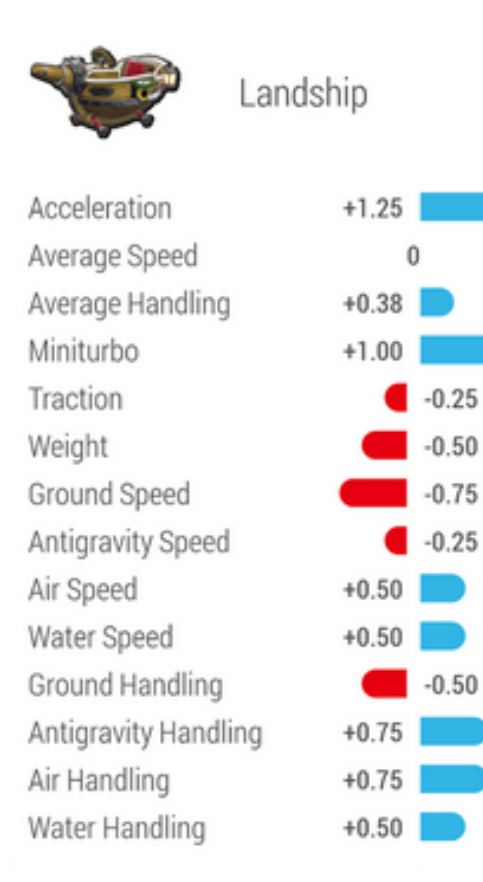

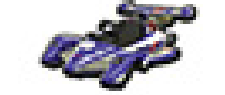

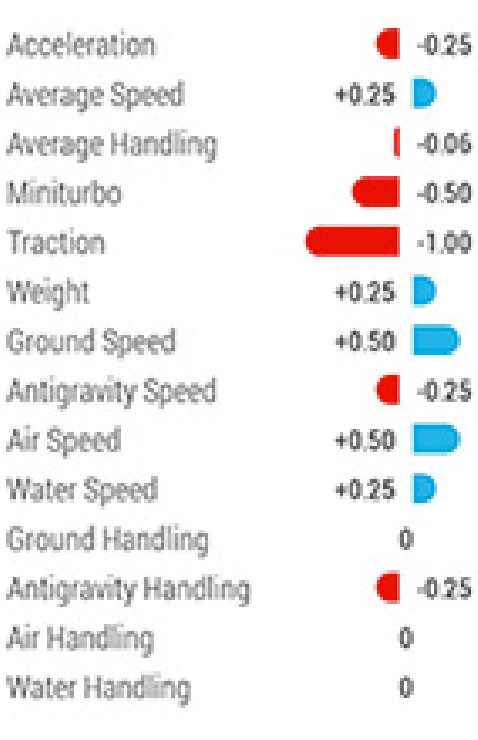

Circuit Special

## Méthodes

•Les méthodes sont des fonctions ou procédures indiquant les actions pouvant être réalisées sur les objets de la classe

# Exemple de méthodes

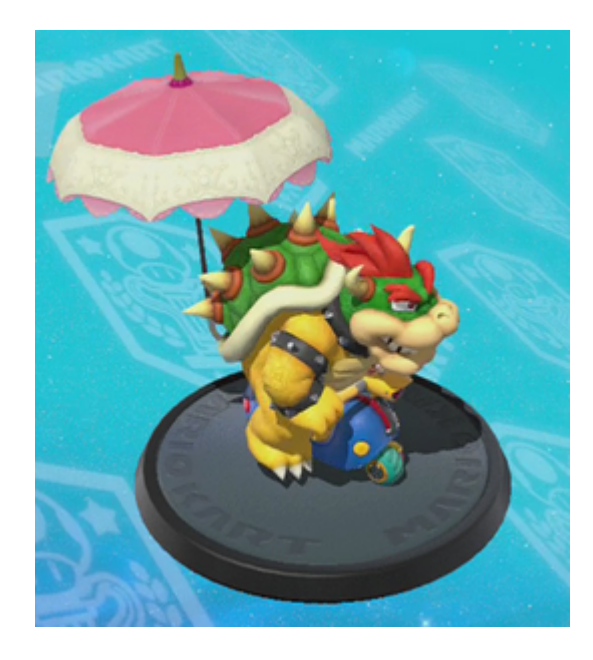

- Accélérer
- Freiner
- Déraper
- Tourner à droite
- Tourner à gauche
- Sauter

• …

• Utiliser une option

## Les framework

- •Existent dans la majorité des langages
- •Ensemble de classes outils assurant diverses fonctionnalités ▫Utilitaires (gestion de date, de liste…) ▫Graphique ▫Tests (Junit) ▫Gestion de la persistance ▫…

## Etude d'une classe

- •La classe String permet de gérer une chaine de caractère
- [Documentation String](https://docs.oracle.com/javase/7/docs/api/java/lang/String.html)

# Création d'un objet

•Pour créer un objet, il faut ▫ définir une variable, son type sera le nom de la classe d'objet à utiliser

▫Initialiser l'objet à l'aide d'un constructeur de la classe

# Création d'un objet

#### •Syntaxe

TypeObjet nomObjet = intialisation grâce à un constructeur;

NomClasse nomObjet = new NomClasse(); Classe ! nom commence par une majuscule Objet : nom commence par une minuscule

#### Constructeurs de la classe

#### **Constructors Constructor and Description**  $String()$ Initializes a newly created String object so that it represents an empty character sequence. String(byte[] bytes) Constructs a new String by decoding the specified array of bytes using the platform's default charset. String(byte[] bytes, Charset charset) Constructs a new String by decoding the specified array of bytes using the specified charset. String(byte[] ascii, int hibyte) Deprecated. This method does not properly convert bytes into characters. As of JDK 1.1, the preferred way to do this is via the String constructors that ta. String(byte[] bytes, int offset, int length) Constructs a new String by decoding the specified subarray of bytes using the platform's default charset. String(byte[] bytes, int offset, int length, Charset charset) Constructs a new String by decoding the specified subarray of bytes using the specified charset. String(byte[] ascii, int hibyte, int offset, int count) Deprecated. This method does not properly convert bytes into characters. As of JDK 1.1, the preferred way to do this is via the String constructors that ta. String (byte [] bytes, int offset, int length, String charsetName) Constructs a new String by decoding the specified subarray of bytes using the specified charset. String(byte[] bytes, String charsetNamel Constructs a new String by decoding the specified array of bytes using the specified charset. String(char[] value) Allocates a new String so that it represents the sequence of characters currently contained in the character array argument.

- •Créer un objet de la classe String à partir de la chaine de caractères « test de classe »
- String st = new String ("test de classe");

# Appel d'une méthode

- •Une fois l'objet créé, on peut appeler les méthodes de la classe pour réaliser des actions sur l'objet
- •Syntaxe :

▫nomObjet.nomMethode(…);

▫Vérifier la valeur de retour de la méthode

- •Afficher la position de la sous-chaine « de » ou un message d'erreur si elle n'est pas trouvée
- •Afficher le contenu de la chaine en majuscule
- •Afficher le nombre de caractères de la chaine

- •Créer un objet de la classe Carré de 10 cm de côté
- •Créer un objet de la classe Rectangle de 6 cm de largeur et 8 cm de longueur
- •Afficher les informations de vos deux objets pour vérifier leur création.
- •Afficher le périmètre du carré et l'aire du rectangle

- •Créer un objet Carré à partir de l'objet précédent.
- •Modifier la longueur d'un côté et afficher les informations des deux objets.
- •Que remarquez-vous ?

# Référence d'objets

- L'affectation d'un objet consiste à créer une nouvelle référence sur le même objet
- Pour créer une copie d'un objet, on utilisera la méthode clone (à définir)
- Rectangle  $r = new$ Rectangle(8,6);
- Rectangle rcopie  $= r$ ;

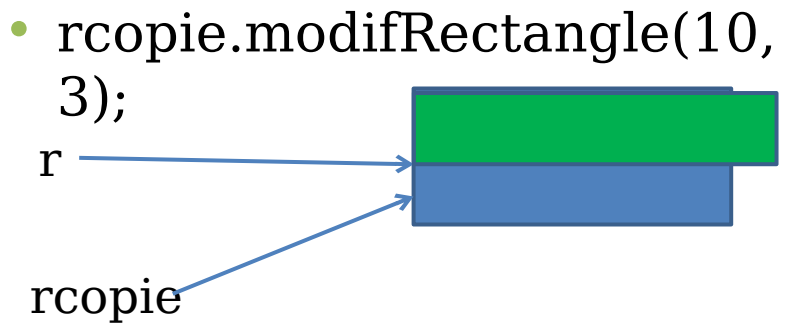

- •Créer un rectangle r1 de 12\*4 cm
- •Créer un rectangle r2 de 12\*4 cm
- •Tester l'égalité des objets avec l'opérateur ==
- •Que remarquez-vous ?

# Egalité des objets

- L'opérateur == entre des objets teste l'égalité des références d'objet
- Pour tester si deux objets sont égaux, on utilisera la méthode equals (à définir)
- Rectangle  $r = new$ Rectangle(8,6);
- Rectangle rcopie = r;
- Rectangle  $r2 = new$ Rectangle(8,6):

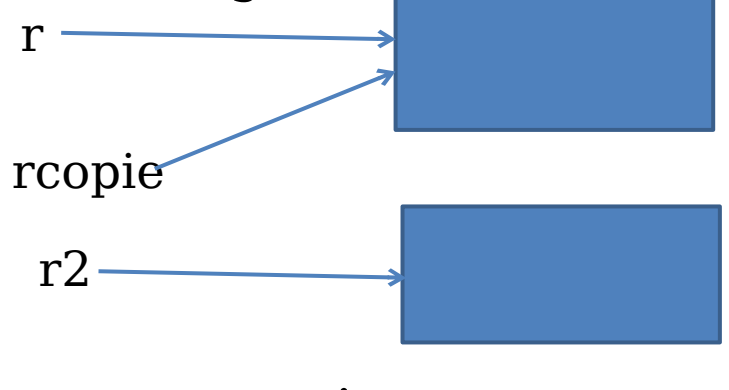

- $r ==$  rcopie true
- $r == r2$  false